#### VICTURIH 99 et USERS GRUUF C/O KEN ARMSTRONG 1176 BRIARWOOD DRIVE

B.C., VOR 1L0

J Hi H La Ar

#### District Silver

THOUGHT AN EXTRA NOTE WOULD BE IN ORDER AS I AM MAKEING A TRIP ACROSS CANADA AND WILL BE IN EDMONTON JUST AFTER MID MAY. SHOULD YOU WISH TO GET TOGE! HER FOR A DISK DATA SWAPPING SESSION PLEASE CALL DR. ROBINSON AT 435-2316 WITH DETAILS ON HOW I CAN CONTACT YOU. I WILL CONTACT HIM WHEN I ARRIVE FOR THE SHORT VISIT.

ALSO SINCE WE DON'T FILL ANY PAGES WITH INFORMATION RELATING TO: OUR EXECUTIVE, WAIVERS OF LIABILITY, MINUTES OF OUR LAST MEETING, AND OUR PLANS FOR THE FUTURE; IT SEEMS A GOOD TIME TO TELL YOU A LITTLE BIT ABOUT US.

OUR MEMBERSHIP TOTALS ABOUT 25 MALES THE ELDEST APPROACHING 50. WE MEET IN THE SAANICH LIBRARY AT 7 P.M. THE THIRD THURSDAY OF THE MONTH. OUR LOCATION; AND PRESIDENT/LIBRARIAN, TOM SWIRSKI, LIVE CLOSE TOGETHER IN THE UICTORIA AREA ON SCENIC VANCOUVER ISLAND. TOM'S NUMBER IS 604 384-4457 (UNLISTED). YOURS TRULY LIVES 45 MINUTES UP ISLAND WITH PHONE NUMBER 743-5270.

AS FAR AS LIABILITY IS CONCERNED; WE AREN'T! THOSE OF YOU WHO RECEIVE OUR NEWSLETTERS ARE BRETHEREN IN A MUTUAL PURSUIT - IF WE CANT'T TRUST AND GET ALONG WITH YOU THAT ONLY LEAVES THE MOTTO ON THE U.S. COIN TO FALL BACK ON.

OUR LAST MEETING WAS SIMILAR TO THE PREVIOUS MEETING AND THE MEETING NEXT MONTH. NEW PRODUCTS AND IDEAS WERE PASSED ON TO THE MEMBERSHIP FOLLOWED BY TUTORIAL SESSIONS AND A GENERAL LET'S SOLVE OUR CURRENT PROGRAMMING PROBLEMS DISCUSSION BETWEEN INDIVIDUAL NEMBERS. AS WE CAN UNLY MEET FOR 2 HOURS AT THE PREMISES; ADJOURNMENT RESULTS IN THE GROUP ASSEMBLING AT A LOCAL RESTAURANT. (SOME MEMBERS RE-CONVENE TO STUDY THE ANATOMY AND CHOREOGRAPHY OF FEMININE DANCERS AND DISCUSS THE BALANCE OF MAL! AND HOPS IN LOCALLY BREWED BEVERAGES). THE WRITER OCCASIONALLY JOINS OTHER MEMBERS IN THIS SCHOLARLY ENDEAVOR.

AS FAR AS MY MEAGER QUARTERLY NEWSLETTER IS CONCERNED IT SHOULD BE NOTED IT REQUIRES MORE THAN HALF OF THE CLUB'S YEARLY DUES TO PRODUCE AND THE TECHNICAL INPUT OF YOUR NEWSLETTERS. FOR THE LATER LET ME THANK YOU. SHOULD YOU NOT WISH TO HAVE US SELECT ARTICLES BY YOUR AUTHORS; PLEASE ADUISE. THOSE TOPICS WRITTEN BY OUR MEMBERS AND PUBLISHED HEREIN ARE DONATED TO PUBLIC DOMAIN WITH NO STRINGS ATTACHED.

ONE LAST NOTE TO ANSWER THE QUESTION IS THIS FELLOWS FINGER STUCK ON THE SHIFT KEY? I'M WRITTING IN CAPITALS TO IMPROVE THE RESOLUTION BECHUSE MY ANCIENT EPSON MX-70 HAS NO TRUE DESCENDERS AND LIKE MYSELF A MEDIOCRE CLUSTER. WITH THAT I WILL LEAVE YOU AS MY DISK MEMORY IS FULL AND I AM Limbia.

KEN ARMSTRONG \_ SECTRETARY/EDITOR

/~~

# TERMINAL COMMAND STRIPS

| -   | 1  |                     | diam'r.                | A Bank State                            | The state of the state of the s | de planta de la constante de la constante de l |                  |                       | safe said             | -                                         |                                                                                                    |                                        |                |
|-----|----|---------------------|------------------------|-----------------------------------------|----------------------------------------------------------------------------------------------------|----------------------------------------------------------------------------------------------------|------------------|-----------------------|-----------------------|-------------------------------------------|----------------------------------------------------------------------------------------------------|----------------------------------------|----------------|
|     | -  | OP 390              |                        | ,                                       |                                                                                                    | - 9                                                                                                    | FCTN D-RIGHT     | FCTH S-LEFT           | FCTN X-DOWN           | FETH E - UP                               | 200                                                                                                    |                                        |                |
|     | 1  | 92                  |                        | 1100                                    | PROGRAM                                                                                                    | RE-WRITE<br>SECTOR                                                                                                    |                  | FORHARD<br>ONE SECTOR | RESTART<br>SUBPROGRAM | BACK ONE<br>SECTOR                        | PROGRAM                                                                                                    | DISPLAY                                | DIS"LAY        |
|     | 1  | THE PERSON NAMED IN | CENTE TO THE           | Tues along                              |                                                                                                    | 451                                                                                                    | La Hall Swell    |                       | +++++++               |                                           |                                                                                                    |                                        | THE .          |
| 1   | 1  | O=2                 | EXIT                   |                                         | SAVE<br>OPTIONS                                                                                                    |                                                                                                    |                  |                       | SOURID                | INTRIPS<br>On/OFF                         | PRGH/STAT                                                                                                    | CONT                                   | INGLE          |
| ŀ   |    | OZ-                 | ASCIT/HEX              | BASIC BIAS<br>ON/OFF                    | EDIT<br>ELELD/Hen                                                                                                    | REGISTERS                                                                                                    | OPTIONS          | PAGE .                | SEARCH                | PAGE                                      | DISASSEM<br>Size                                                                                                    | MEMORY<br>SIZE                         | EHORY          |
| ı   | 1  | 100                 |                        | 9-1-6                                   | Let s                                                                                                    |                                                                                                    | 2.14             | Co. Paris             | 80231.5.4             |                                           |                                                                                                    | ************************************** | 100            |
| 4   | -  | G-EDV-              |                        | 400000000000000000000000000000000000000 | 1                                                                                                    |                                                                                                    |                  | CTRL X-DOWN           |                       | CTRL E - UP                               |                                                                                                    | Labi Pakina                            | Standard Value |
| 4   |    | (2) BIAG            |                        | 100                                     |                                                                                                    |                                                                                                    | FCTH D-RIGHT     | ясти X-роми           | FCIN S-LEFT           | FCTN E = UP                               |                                                                                                    |                                        |                |
| 1   |    | 32                  | ASCIT/HEX              | SCAN DUMP                               | BACK                                                                                                    | REDO                                                                                                    | AID              | ROLL DOWN             | BEGIN                 | MOLL UP                                   | ERASE                                                                                                    | INSERT                                 | ELETE          |
| ١   |    |                     |                        |                                         |                                                                                                    |                                                                                                    | 7 20             | King I                | large.                |                                           |                                                                                                    | Ti                                     | 18.2           |
| 1   |    | (3ax-               |                        |                                         | - HOME                                                                                                    | -ENDELLINE                                                                                                    | U CHARACTER      | Y - L PARGIN          | T - BACK              | V - PEGIN                                 |                                                                                                    |                                        |                |
| 1   |    | 3Weller             | OULT                   | NOCO NRAP                               | NEW PAGE                                                                                                    | PARAGRAPH<br>PARAGRAPH                                                                                                    | WORD TAB         | PARAGOPH              | DUPE LINE             | DORR                                      | SCRN COLOR                                                                                                    | EMARACTER                              | OOPS!          |
| V   |    |                     | 100 miles              | NUMBERS                                 | AND THE SER                                                                                                    |                                                                                                    | THE BEST OF      | 1.17                  | E MARKET MARK         | A CONTRACTOR                              | LINE                                                                                                    | CHARACIER                              | CHARACTER      |
| 1   |    | ******              | W MILE                 | = INCOMM FFT                            | ECTN SHET Y                                                                                                    | r LCC Hennry                                                                                                    | ECTH Y = Clea    | AVE FILE              | E SCIN B .            | . = OPEN/CLOS                             | File FCIN                                                                                                    | LEAR & Page LIX                        | FCTH R = C     |
| 4   |    | (4 FASI             | OUIT                   | 40/80 COLM                              | CTN SHET T                                                                                                    | r LCC Henory<br>ov Laft                                                                                                    | FEIN Y = Clea    | PRIPORT               | PETN R =              | PORT I                                    | PARITY I                                                                                                    | SPOOLER                                | BAUD = F       |
| 1   | -  | ( LERM              | TIUQ                   | SCRN FREEZE                             |                                                                                                    | SCRN COLOR                                                                                                    | TEXT, COLOR      | CIRLE                 | HINDON R              | BREAK                                     | CTRL N                                                                                                    | CTRL T                                 | DELETE         |
| 1   |    | 199                 | 二种数                    |                                         | Laborator 1                                                                                                    |                                                                                                    |                  |                       | and the               | 加速加速                                      | <b>政"。</b> 纽约                                                                                                    |                                        | 154.4.3        |
| ١   | -  | (Bes-poor           |                        |                                         | P = PLAY                                                                                                    | -BEGINNING                                                                                                    |                  | U - UNSAVE            |                       | S - SAVE                                  | E = END                                                                                                    | D = DELETE                             |                |
|     | -  | @MUSIC              |                        | ENTER EDIT                              | ZERO                                                                                                    | RECORD                                                                                                    | AMPS             | VOICE                 | WHERE                 |                                           | TEMPO                                                                                                    | 6010                                   | FAST           |
| 1   |    | ⊕ BOX               | AS IAI MADERIAN        | - OCTAVE                                | ! NUMBER                                                                                                    | BACKSPACE                                                                                                    | / INSERT         |                       | TI-BASIC              | of a supplemental to                      | 34.39(1)                                                                                                    | Moderated Linear Co.                   | 7.57 18 K      |
| ł   |    |                     | All mineral and        | 維理學的                                    |                                                                                                    | 诗言:[6]                                                                                                    |                  | -                     |                       | $\Psi_{i}^{-}V_{i}^{+}V_{i}^{+}V_{i}^{-}$ | <b>可以</b>                                                                                                    | 1                                      | palents from   |
| - 8 | -  | (30m-               |                        |                                         |                                                                                                    |                                                                                                    |                  | сти. Х = бэн          |                       | CTPL E P UP                               |                                                                                                    |                                        |                |
| 1   | -  | अका €               | 201                    |                                         | DETACH TO                                                                                                    | dRos                                                                                                    | PRINI<br>CAIN OS | FCTN X = DOM          | HETH S TEFT           | DEX STOP 1/0                              | pellite.                                                                                                    | INSERT                                 | DELETE         |
| -   | 1_ | 1/ e 21 M           |                        |                                         | SUB PRISER                                                                                                    | CLESCR                                                                                                    | CATALOG I        | COLINICA              | HATH SCREEN           | 1/0 1/0                                   | DEVICE TO SERVICE                                                                                                    | <b>在村里的</b>                            | <b>加州</b>      |
| -   | -  | (4) 21              | OUIT<br>Name of Street | Tana China                              | Aller with the bar                                                                                                    | 42.0                                                                                                    |                  |                       |                       |                                           | Mary Mary Street, Mary Street, | Section in the second section in       | <b>建工作的</b> 中的 |
|     |    |                     |                        | 推出的特                                    |                                                                                                    |                                                                                                    | "Table           | SALBAR                | SHARE THE             | NO STORY SE                               | CARTERIA                                                                                                    | 4111167                                |                |
|     |    | 1925                |                        |                                         | A lander time                                                                                                    |                                                                                                    | H.M.GHT          | TI-Is                 | EEGIN BEGIN           |                                           | CONTINO.                                                                                                    | 14116                                  | L: []::]:      |

By Don MacClellan

CUT AND PASTE ACTIVITY FOR YOUNG AND THE HORE MATURE

It was not long after I purchased my first TI-99/4A that I began making insert strips to summarize program command information so that it would be readily available and usable. TI anticipated a similar need when they supplied several blank strips with the console, however, writing small enough to get any information on them was always a chore for me.

The insert strips which are enclosed as a part of this article are dressed up ones which I use and find nost convenient. The DISKO and MUSIC BOX have been in 'use for some time and the TK-WRITER is a reworked TI-Writer which I use continually with the newsletter. The balance follow the same format but are new programs; some requiring revision as programs are improved, such as FAST-TERM. The strips for Craig Hiller's ADVANCED DIAGNOSTICS and EXPLORER should prove handy even though he has included them in his help (AID) reference. (continued on back page)

A BRIEF DESCRIPTION OF THE PROGRAMS INCLUDED FOLLOWS:

DISKO - Sector editing program used by TI - now public.

EXPLORER - Miller Graphics newest which enulates the 9900 processor and allows analysis of the inner workings while running all types of programs.

ADVANCED DIAGNOSTICS - Sector editor plus many other useful utilities.

TK-WRITER - Same as TI-Writer with additional prompts.

FAST-TERM - Latest terminal enulator - supports XHODEM.

MUSIC BOX - Disk based music composition program by TI.

CM-1888.2 - Latest version of this Canadian improved copy of CorComp's Manager program. - Freeware -

COMPANION - Word processing program which has received favorable comments. Not compatable with my Prowriter but borrowed to prepare the command strip for those who like it. Dirty contets can screw-up any electrical device and the 4A is not an exception. The only place you are fairly likely to run into this problem is in using command modules. Both the codule contacts and the port itself can become dirty but cleaning the port itself is a big job as you have to disassemble the console. The good news is that cleaning the cartridge will almost always suffice and can be done quickly without any special tools or cleaners. All you need is a regular screwdriver, some sort of rag, a standard pencil eraser, and in some cases a modium phillips screwdriver.

Remove the screw from "C" if there is one. Then pry the clips in slots, "A" and "B" outward to pop open the cartridge. If there is a clip in "C" pry it back after "A" and "B" are loose. If it should bend off don't worry, it won't affect the performance of your module.

The module board can now be removed. Do this carefully and note how the spring-loaded "door" is assembled if there is one so that you can put it back together if it pops out. Once you have the board removed take your rag (a kleenex will work but something cloth is much better) and rub off any residue from the contacts, shown as "D". Remember to do the contacts on both sides if that particular module has them. Once the worst is removed take any soft rubber eraser and "erase" the contacts until they become dry, clean and shiny. You need to do only about the outer half of the contacts as that is more than ever gets used (you can see the scratch marks in the picture below). Once this is done simply put the cartridge back together and go. Some symptoms of dirty contacts are the console locking-up, strange errors where no occured before, etc (my XB cartridge giving me a syntax error when there was non for example). Don't jump to clean a cartridge on your first error, it could be alot of things like static, not having the module in tight, or a number of other things. But if you find you have a continuing problem cleaning the contacts is quick and free and may correct what was wrong.

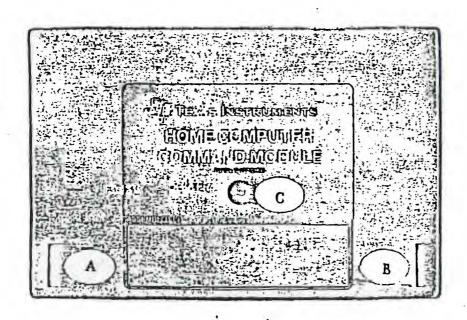

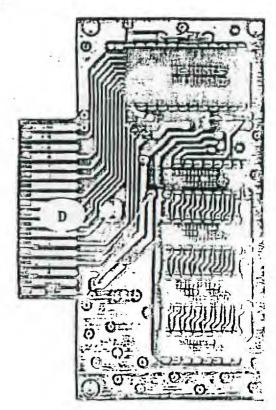

# Hogel selection

### FREEWARE

#### From

## \*\*TOPICS - LA 99ers\*\*

- 1. DM1000 Bruce Caron ... POB 460 Route 9, Florence, AL 35620. A marvelous disk-based Disk Manager which rivals CorComp's manager.
- 2. MASSCOPY Steve Lawless ... 2514 Maple Avenue, Wilmington, Delaware 19808. EXCELLENT disk cloner; features ability to copy to 2 drives at once and uses the Foundation 128K card to copy a disk in ONE PASS!
- 3. X\_DISASM Fred Hawkins ... 1020 North 6th Street, Allentown, PA. 18102. An XB disassembler with many unique features and terrific documentation for those that PAY!
- 4. SUPER DISK DUPLICATOR Tom Knight ... 7266 Bunion Drive, Jacksonville, FL. 32222. Allows inputting start and stop sector number for copying disks.
- 5. TK WRITER Tom Knight (See Above) Loads TI WRITER from XB or E/A. No cart-ridge needed!
- 6. NEATLIST Danny Michaels ... Route 9, Box 460, Florence, AL. 35630. XB utility to list multi-statement lines to printer or disk for easy reading and references program variables to line number used.
- 7. SCREENDUMP Danny Michaels (See Above). Screen dump to EPSON compatible printer with double or single size and verticle or horizontal page printout.
- 8. The DIRECTOR Ron Rutledge ... 1020 3rd Street, Waukee, IA 50363. XB program database that allows cataloging disk-based programs.
- 9. FAST TERM Paul Charlton ... 1110 Pinehurst Court, Charlottesville, VA 22901. Simply, THE BEST TERMINAL EMULATOR IN THE WORLD!
- 10. SPRITE BUILDER John Taylor ... 2170 Estaline Drive, Florence, AL. 35630. XB graphics generating program with assembly language routines for speed at crucial places. Includes a full disk of preformed graphics.
- 11. PILOT 99 Thomas Weithofer ... 1000 Harbury Drive, Cincinnati, OH 45220. An ENTIRE lanugage for the TI that is the simplest programming language known to us (or anyone else!).
- 12. MASTER CATALOG Mack McCormick ... 215 A Yorktown, Ft. Lee, Virginia 23801. A 100% asembly language disk catalog program that is super fast; handles up to 2000 different disk files.
- 13. EASYSPRITE Tom Freeman ... 515 Alma Real Dr., Pacific Palisades, CA 90272. An extremely fast XB program with assembly routines to create graphics sprites with easy cursor control saving for program insertion.
- 14. DISASSEMBLER Marty Kroll ... 218 Kaplan Avenue, Pittsburg, PA 15227. Superfast disassembler, 100% assembly and full featured.
- 15. TECHIE BBS Monty Schmidt ... 121 N. Blair, Madison, WI. 53703. Freeware BBS system for the 99/4A.
- 16. COMPACTOR Monty Schmidt (See Above). Assembly language program that takes an uncompressed D/F80 AL program and will compress to about 2/3 the disk space and yield faster load times.
- 17. UNCOMPACTOR Monty Schmidt (See Above). Opposite of above.
- 18. PRO 99er BBS Mark Hoogendoorne ... 21 Long Street, Burlington, MA 01803. TI BBS system with TRUE TE2 transfer capabilities.
- 19. DISK MANAGER Todd Kaplan ... 5802 N. Western Apt. 3S, Chicago, IL. 60659 INCREDIBLE Disk Manager on disk; forget TI's DM2.

- 2 -

- 20. TOMB OF DEATH John Behnke ... 5755 W. Grace, Chicago, IL. 60634. Details not available.
- 21. ASSAULT THE CITY John Behnke (See Above).

All plug and port numbers are as if you were looking straight into them. How you have something to use if a wire breaks or you want a weekend project.

#### MARSHALL

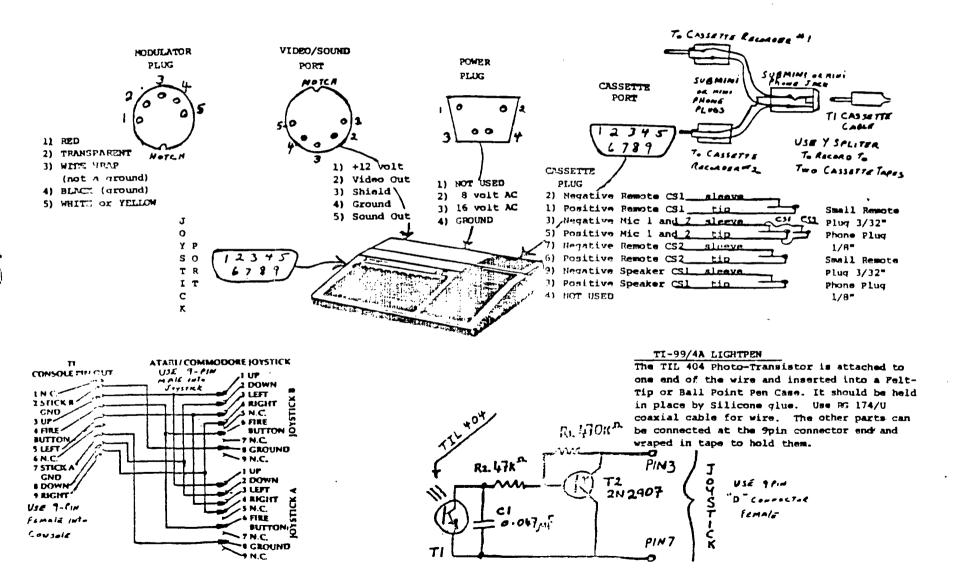

1